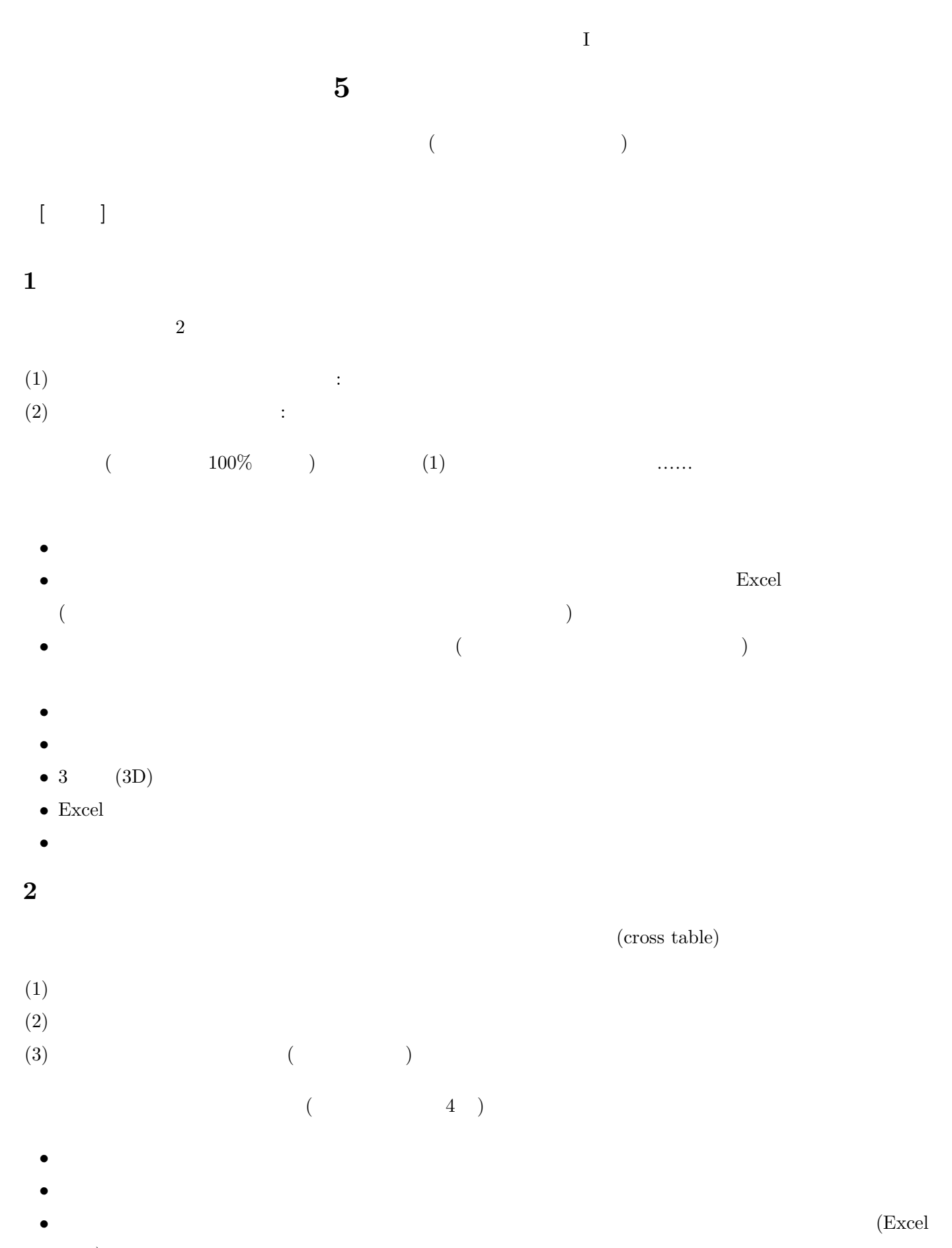

 $\operatorname{ISTU}$ 

 $\Big)$